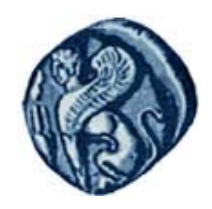

**Πανεπιστήμιο Αιγαίου**

# **Εισαγωγή στον Προγραμματισμό Η / Υ**

#### **Ενότητα 4:** Γραφήματα

#### Μιχάλης Βαΐτης Τμήμα Γεωγραφίας

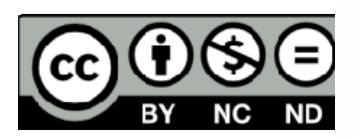

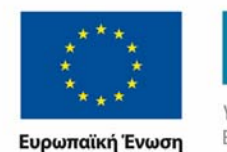

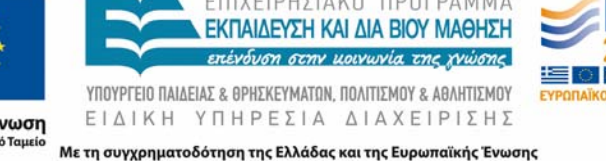

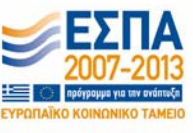

# **Άδειες Χρήσης**

- Το παρόν εκπαιδευτικό υλικό υπόκειται σε άδειες χρήσης Creative Commons.
- Για εκπαιδευτικό υλικό, όπως εικόνες, που υπόκειται σε άλλου τύπου άδειας χρήσης, η άδεια χρήσης αναφέρεται ρητώς.

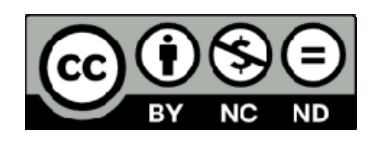

# **Χρηματοδότηση**

- • Το παρόν εκπαιδευτικό υλικό έχει αναπτυχθεί στα πλαίσια του εκπαιδευτικού έργου του διδάσκοντα.
- Το έργο «**Ανοικτά Ακαδημαϊκά Μαθήματα στο Πανεπιστήμιο Αιγαίου** » έχει χρηματοδοτήσει μόνο τη αναδιαμόρφωση του εκπαιδευτικού υλικού.
- Το έργο υλοποιείται στο πλαίσιο του Επιχειρησιακού Προγράμματος «Εκπαίδευση και Δια Βίου Μάθηση » και συγχρηματοδοτείται από την Ευρωπαϊκή Ένωση (Ευρωπαϊκό Κοινωνικό Ταμείο) και από εθνικούς πόρους.

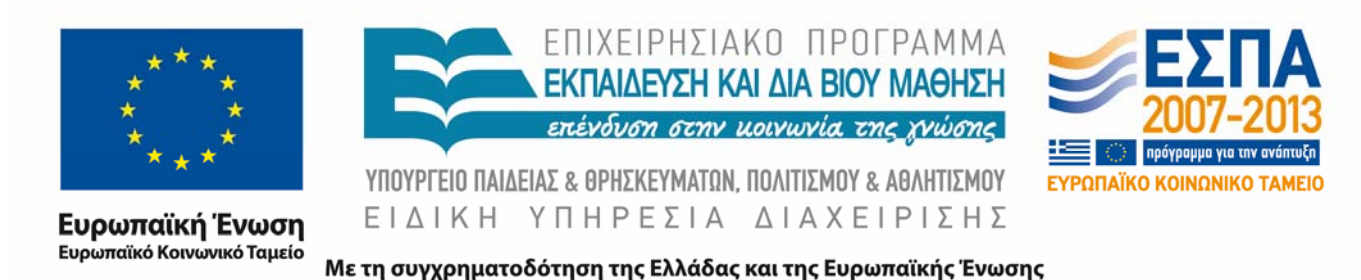

## **Σκοποί ενότητας**

- Να γνωρίζετε τους βασικούς τύπους γραφημάτων (graph) που υποστηρίζει η γλώσσα R.
- • Να μπορείτε να χρησιμοποιείτε αποτελεσματικά τη γλώσσα R για τη δημιουργία γραφημάτων.

### **Γραφήματα**

## **Συνάρτηση plot**

Η συνάρτηση **plot()** σχηματίζει γραφήματα δύο διαστάσεων. Δέχεται δύο κύριες παραμέτρους: τις τιμές στον άξονα των x και τις τιμές στον άξονα των y. Οι τιμές δίνονται ως διανύσματα, που προφανώς πρέπει να έχουν το ίδιο μήκος.

Παράδειγμα

age=c(23, 23, 23, 24, 24, 24, 25, 25, 25, 26, 26, 26, 27, 27, 27, **27)**

**height=c(141, 146, 167, 178, 176, 177, 179, 178, 177, 170, 179, 169, 176, 170, 169, 169)**

Πρόκειται για δύο διανύσματα 16 τιμών το καθένα. Το πρώτο αναπαριστά την ηλικία 16 ατόμων και το δεύτερο το αντίστοιχο ύψος σε εκατοστά.

#### **Συνάρτηση plot**

**plot(height, age)** 

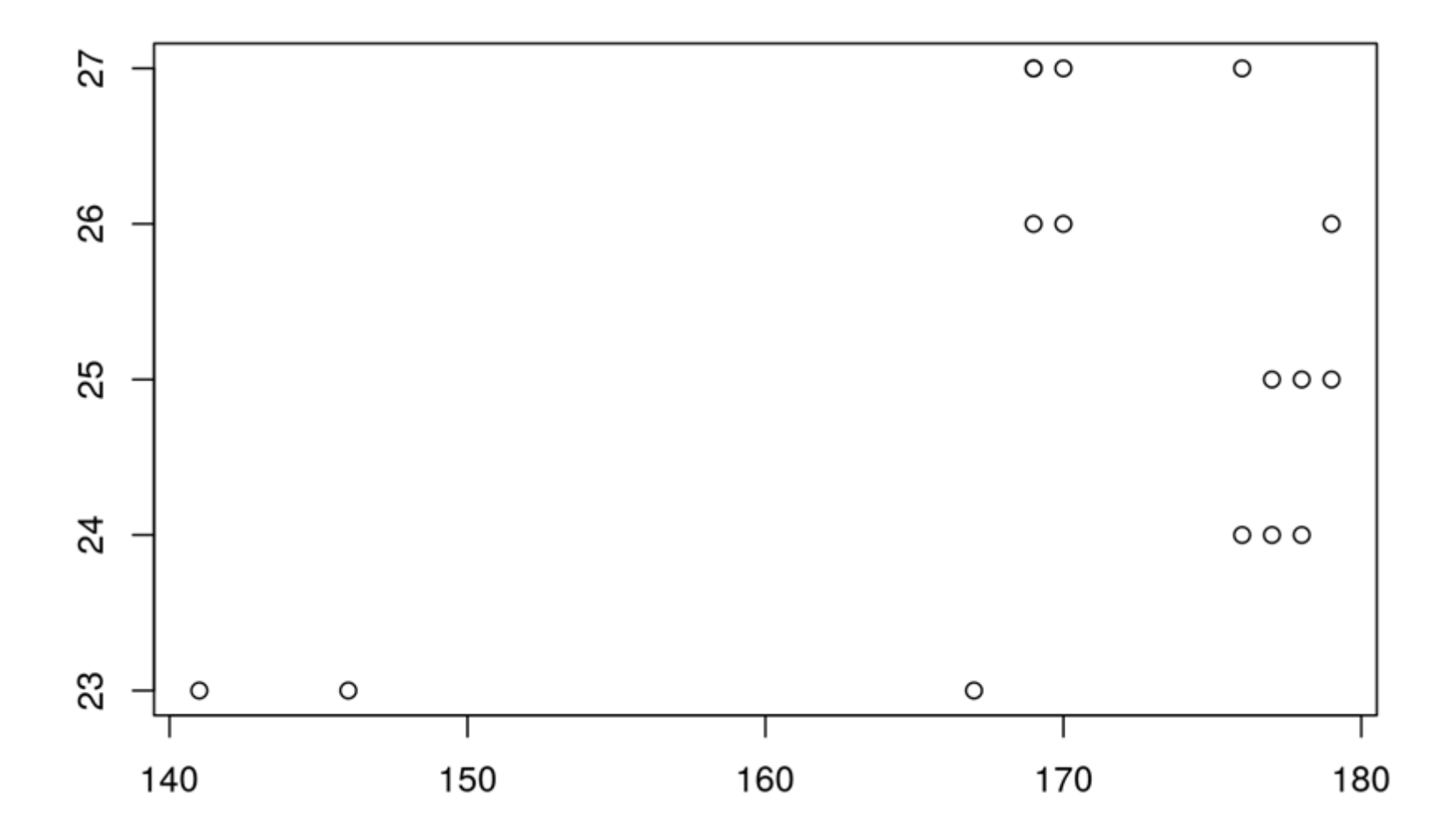

## **Συνάρτηση hist**

Η συνάρτηση **hist()** σχηματίζει το ιστόγραμμα ενός διανύσματος τιμών.

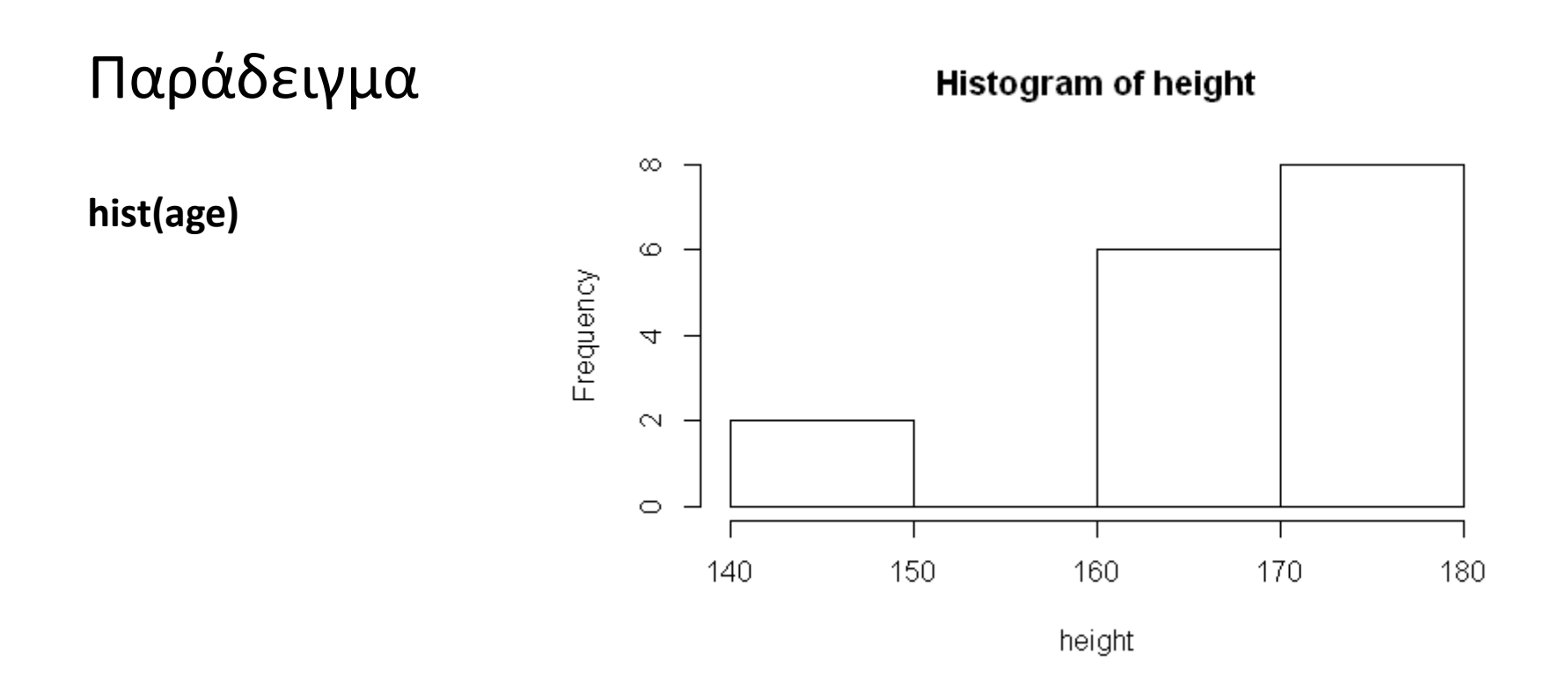

#### **Τέλος Διάλεξης**

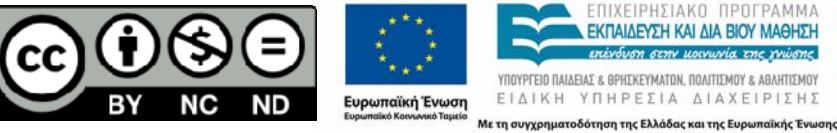

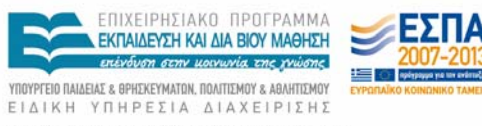